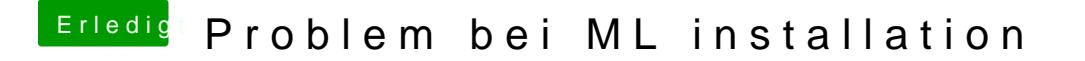

Beitrag von TuRock vom 10. November 2012, 15:28

hast du schon versucht nur mit 4GB RAM zu installieren !?

Edit : mein Fehler du hast es schon installiert ! kannst du auch nicht mit -x booten ?